## **Θέμα 1 (i: 2 μονάδες, ii: 2 μονάδες):**

Παραθέτουμε ένα στιγμιότυπο της Gene Ontology:

```
<?xml version="1.0" encoding="UTF-8"?> 
<!DOCTYPE go:go PUBLIC "-//Gene Ontology//Custom XML/RDF Version 2.0//EN" 
"http://www.geneontology.org/dtd/go.dtd"> 
<go:go xmlns:go="http://www.geneontology.org/dtd/go.dtd#" 
          xmlns:rdf="http://www.w3.org/1999/02/22-rdf-syntax-ns#"> 
   <rdf:RDF> 
     <go:term rdf:about="http://www.geneontology.org/go#GO:0000001"> 
        <go:accession>GO:0000001</go:accession> 
        <go:name>mitochondrion inheritance</go:name> 
        <go:synonym>mitochondrial inheritance</go:synonym> 
        <go:definition>The distribution of mitochondria, including the 
       mitochondrial genome, into daughter cells after mitosis or meiosis, 
       mediated by interactions between mitochondria and the cytoskeleton. 
        </go:definition> 
        <go:is_a rdf:resource="http://www.geneontology.org/go#GO:0048308" /> 
        <go:part_of rdf:resource="http://www.geneontology.org/go#GO:0009530" /> 
        <go:negatively_regulates 
          rdf:resource="http://www.geneontology.org/go#GO:0006312" /> 
     </go:term> 
     <go:term rdf:about="http://www.geneontology.org/go#GO:0000002"> 
        <go:accession>GO:0000002</go:accession> 
        <go:name>mitochondrial genome maintenance</go:name> 
        <go:definition>The maintenance of the structure and integrity of the 
       mitochondrial genome; includes replication and segregation of the 
       mitochondrial chromosome.</go:definition> 
        <go:is_a rdf:resource="http://www.geneontology.org/go#GO:0007005" /> 
        <go:dbxref rdf:parseType="Resource"> 
          <go:database_symbol>InterPro</go:database_symbol> 
          <go:reference>IPR009446</go:reference> 
        </go:dbxref> 
        <go:dbxref rdf:parseType="Resource"> 
          <go:database_symbol>Pfam</go:database_symbol> 
          <go:reference>PF06420</go:reference> 
        </go:dbxref> 
     </go:term> 
     <go:term rdf:about="http://www.geneontology.org/go#GO:0000003"> 
        <go:accession>GO:0000003</go:accession> 
        <go:name>reproduction</go:name> 
        <go:synonym>GO:0019952</go:synonym> 
        <go:synonym>GO:0050876</go:synonym> 
        <go:synonym>reproductive physiological process</go:synonym> 
        <go:definition>The production by an organism of new individuals that 
        contain some portion of their genetic material inherited from that 
       organism.</go:definition> 
       \langle \cos \theta \rangle <go:is_a rdf:resource="http://www.geneontology.org/go#GO:0008150" />
        <go:dbxref rdf:parseType="Resource"> 
          <go:database_symbol>Wikipedia</go:database_symbol> 
          <go:reference>Reproduction</go:reference> 
        </go:dbxref> 
     </go:term>
```
i) Να καταγράψετε σε έναν πίνακα της παρακάτω μορφής τις τριπλέτες {Subject, Predicate, Object} μόνο για τις περιπτώσεις που το {Object} είναι Resource (δηλ. όχι Literal):

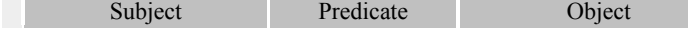

ii) Σχεδιάστε τον γράφο που προκύπτει από τις τριπλέτες του παραπάνω ερωτήματος.

## **Θέμα 2 (i: 2 μονάδες, ii: 2 μονάδες):**

```
<procedure v="biopsy" code="UMLS:C0005558/UMLS:C0184921" idref="p12" occurrence="343"> 
         <bodyloc v="breast" code="UMLS:C0006141/UMLS:C1268990" idref="p2" occurrence="343"> 
                 <region v="right" occurrence="343"></region> 
                 <code v="UMLS:C0222600" idref="p2 p5"></code> 
         </bodyloc> 
 <descriptor v="needle core" idref="p8" occurrence=343></descriptor> 
 <code v="UMLS:C0405348" idref="p2 p12"></code> 
         <code v="UMLS:C0405352" idref="p2 p12"></code>
```
*</procedure* 

Ο παραπάνω κώδικας XML, μοντελοποιεί τα δεδομένα μίας συγκεκριμένης εξέτασης (Breast Biopsy with FNA).

- i) Σε έναν πίνακα δύο στηλών, καταγράψτε ανά γραμμή τα XML Elements (1η στήλη) και δίπλα (2η στήλη) τo/τα XML attribute/s τους. Αν ένα XML element δεν έχει attribute αφήστε κενή την 2<sup>η</sup> στήλη.
- ii) Σχεδιάστε το αντίστοιχο XML Schema χρησιμοποιώντας ελλείψεις για τα XML Elements και παραλληλόγραμμα για τα XML Attributes.